## How to access Math in Focus online

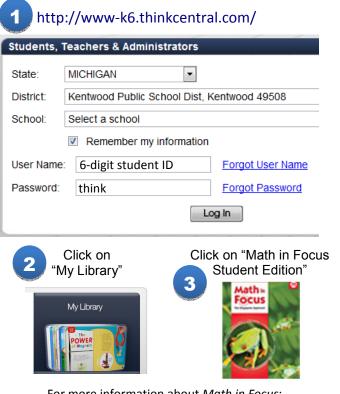

For more information about *Math in Focus*: http://www.hmhelearning.com/math/mathinfocus/mif12/

## How to access Math in Focus online

| 1 http://www-k6.thinkcentral.com/   |                                                       |                |       |                                         |  |
|-------------------------------------|-------------------------------------------------------|----------------|-------|-----------------------------------------|--|
| Students, Teachers & Administrators |                                                       |                |       |                                         |  |
| s                                   | tate:                                                 | MICHIGAN       | •     |                                         |  |
|                                     | District: Kentwood Public School Dist, Kentwood 49508 |                |       |                                         |  |
| s                                   | School: Select a school                               |                |       |                                         |  |
|                                     | Remember my information                               |                |       |                                         |  |
| U                                   | ser Name:                                             | 6-digit studer | nt ID | Forgot User Name                        |  |
| P                                   | assword:                                              | think          |       | Forgot Password                         |  |
| Log In                              |                                                       |                |       |                                         |  |
| Click on<br>"My Library"            |                                                       |                |       | k on "Math in Focus<br>Student Edition" |  |
| My Library                          |                                                       |                |       | Focus                                   |  |

For more information about *Math in Focus*: <u>http://www.hmhelearning.com/math/mathinfocus/mif12/</u>

## How to access Math in Focus online

| 1 http://www-k6.thinkcentral.com/                     |  |  |  |  |  |
|-------------------------------------------------------|--|--|--|--|--|
| Students, Teachers & Administrators                   |  |  |  |  |  |
| ]                                                     |  |  |  |  |  |
| District: Kentwood Public School Dist, Kentwood 49508 |  |  |  |  |  |
|                                                       |  |  |  |  |  |
| lion                                                  |  |  |  |  |  |
| Forgot User Name                                      |  |  |  |  |  |
| Forgot Password                                       |  |  |  |  |  |
| Log In                                                |  |  |  |  |  |
| Click on "Math in Focus<br>Student Edition"           |  |  |  |  |  |
|                                                       |  |  |  |  |  |

For more information about *Math in Focus*: http://www.hmhelearning.com/math/mathinfocus/mif12/

## How to access Math in Focus online

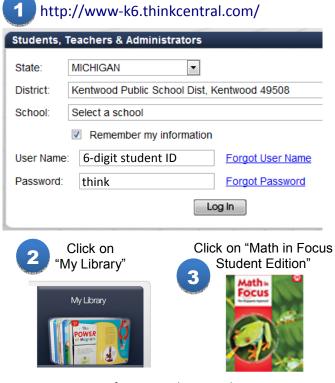

For more information about *Math in Focus*: http://www.hmhelearning.com/math/mathinfocus/mif12/